# **SRP\_Path RemoveParameters**

Removes the command line parameters.

# **Syntax**

```
NewPath = SRP_Path("RemoveParameters", Path)
```
### **Parameters**

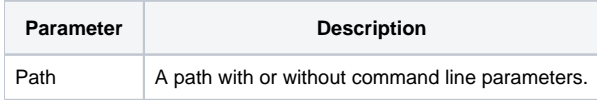

### Returns

The path without the command line parameters.

### Remarks

The RemoveParameters service removes any command line parameters. If not command line parameters are present, the path is simply return unaltered. Quotes are preserved.

# Example

```
Path = 'C:\path1\path2\filename.exit a=1 /b=2 -c="stuff with spaces" 'Result = SRP_Path("RemoveParameters", Path)
```
Result will be "C:\path1\path2\filename.ext".

# See Also

[GetParameters,](https://wiki.srpcs.com/display/SRPUtilities/SRP_Path+GetParameters) [RemoveBackslash](https://wiki.srpcs.com/display/SRPUtilities/SRP_Path+RemoveBackslash), [RemoveDirectory](https://wiki.srpcs.com/display/SRPUtilities/SRP_Path+RemoveDirectory), [RemoveExtension](https://wiki.srpcs.com/display/SRPUtilities/SRP_Path+RemoveExtension), [RemoveFilename](https://wiki.srpcs.com/display/SRPUtilities/SRP_Path+RemoveFilename)